Документ подписан простой электронной подписью Информация о владельце: ФИО: Тимакова Наталья Григорьевна Должность: директор Дата подписания: 09.03.2023 18:16:52 Уникальный программный ключ: 15f95de861e93055aee66c6798510b53386f1f5c

> Министерство образования и науки Республики Татарстан Государственное автономное профессиональное образовательное учреждение «Лениногорский музыкально-художественный педагогический колледж»

РАССМОТРЕНО и ПРИНЯТО на заседании педагогического совета<br>Протокол № 1 от «1» РФ 2022 г.

**УТВЕРЖДЕНС** Директор Тимакова  $2022r$ Введено в действие Cor & 1 x 09 2022

#### РАБОЧАЯ ПРОГРАММА УЧЕБНОЙ ДИСЦИПЛИНЫ

#### ЕН.03 Компьютерная графика

54.02.06 Изобразительное искусство и черчение

Квалификация углубленной подготовки

Учитель изобразительного искусства и черчения

Форма обучения очная

2022 год

Рабочая программа учебной дисциплины разработана на основе Федерального государственного образовательного стандарта (далее – ФГОС) по специальности среднего профессионального образования (далее - СПО) 54.02.06 Изобразительное искусство и черчение, утвержденного Приказом МО и Н РФ №1384 от 27.10.2014 г., с учетом Приказа Министерства Просвещения России № 450 от 13 июля 2021 года «О внесении изменений в ФГОС СПО»

Организация-разработчик: Государственное автономное профессиональное образовательное учреждение «Лениногорский музыкально-художественный педагогический колледж»

Разработчик: Курганская Е. Н., преподаватель ГАПОУ «ЛМХПК»

Рассмотрена предметной (цикловой) комиссии профессиональных дисциплин и модулей специальности Изобразительное искусство и черчение

Протокол №1 от 31.08.2022

Председатель П(Ц)К: \_\_\_\_\_\_\_\_\_\_\_\_\_/Е.Н. Курганская/

# **СОДЕРЖАНИЕ**

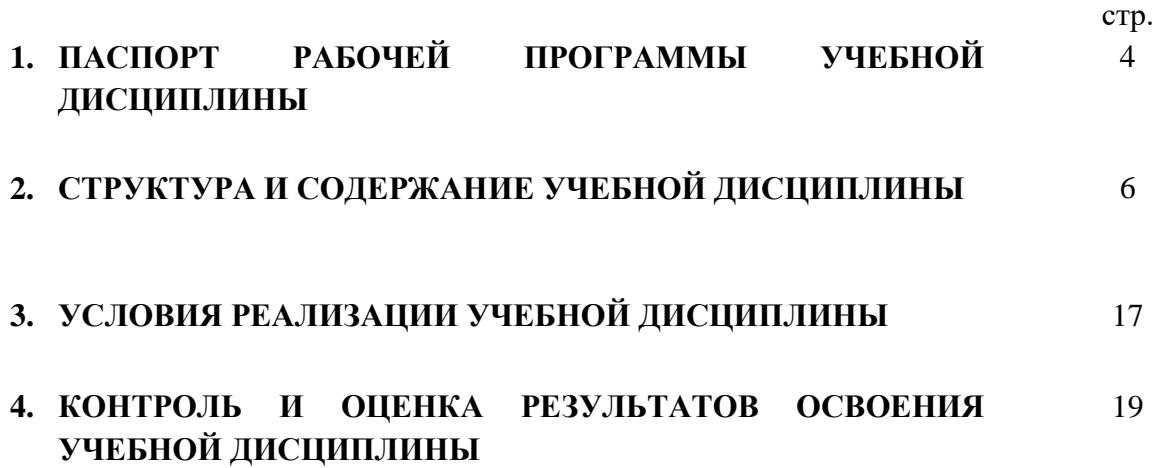

# **1. ПАСПОРТ РАБОЧЕЙ ПРОГРАММЫ УЧЕБНОЙ ДИСЦИПЛИНЫ Компьютерная графика**

### **1.1. Область применения рабочей программы**

Рабочая программа учебной дисциплины является частью программы подготовки специалиста среднего звена в соответствии с ФГОС по специальности СПО **54.02.06 Изобразительное искусство и черчение**, входящей в состав укрупненной группы специальностей «Искусство и культура» по направлению подготовки 54.00.00 Изобразительное и прикладные виды искусств.

**1.2. Место учебной дисциплины в структуре программы подготовки специалистов среднего звена:** дисциплина входит в математический и общий естественнонаучный учебный цикл.

#### **1.3. Цель и планируемые результаты освоения учебной дисциплины:**

В рамках программы учебной дисциплины обучающимися осваиваются умения и знания:

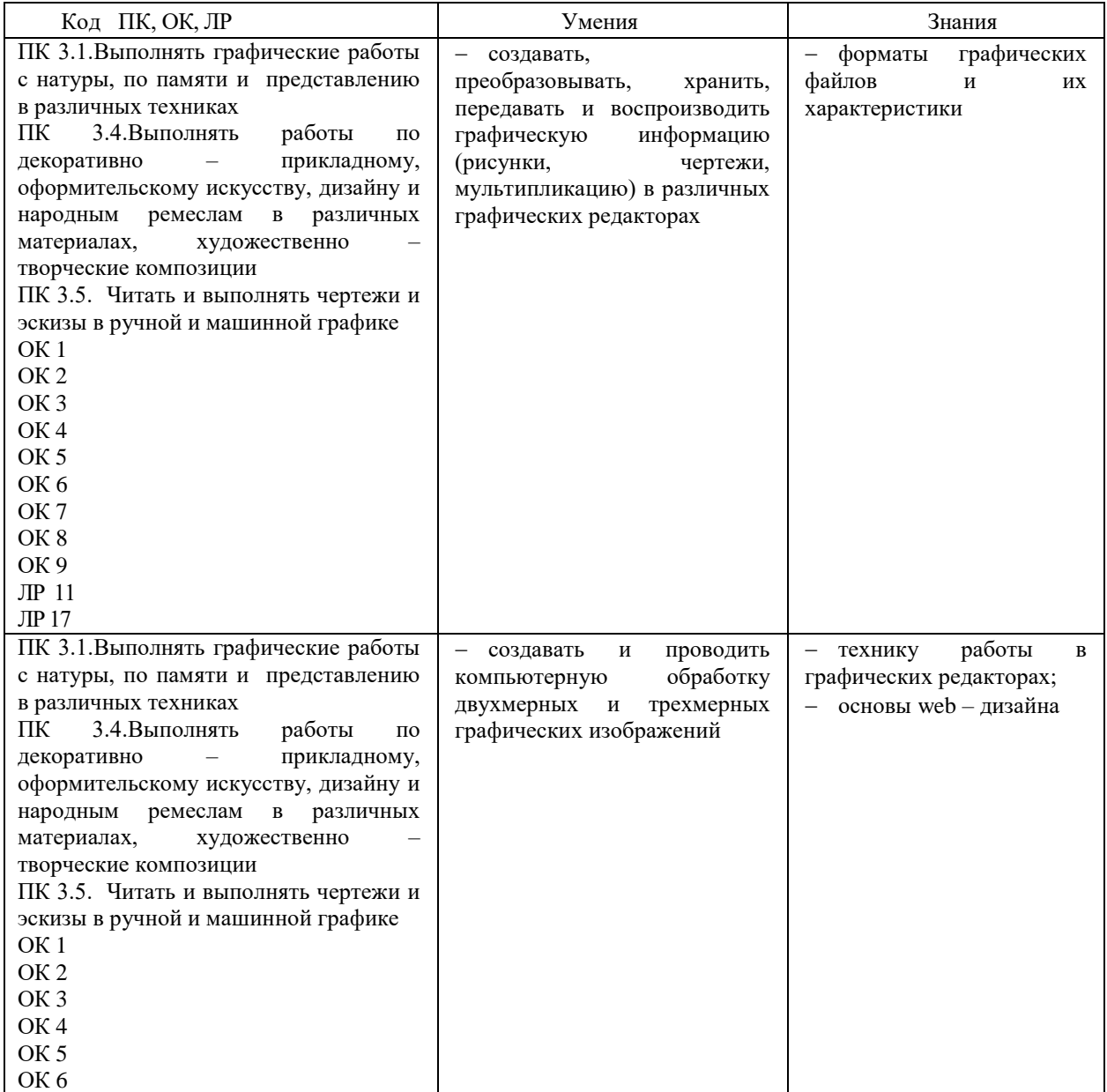

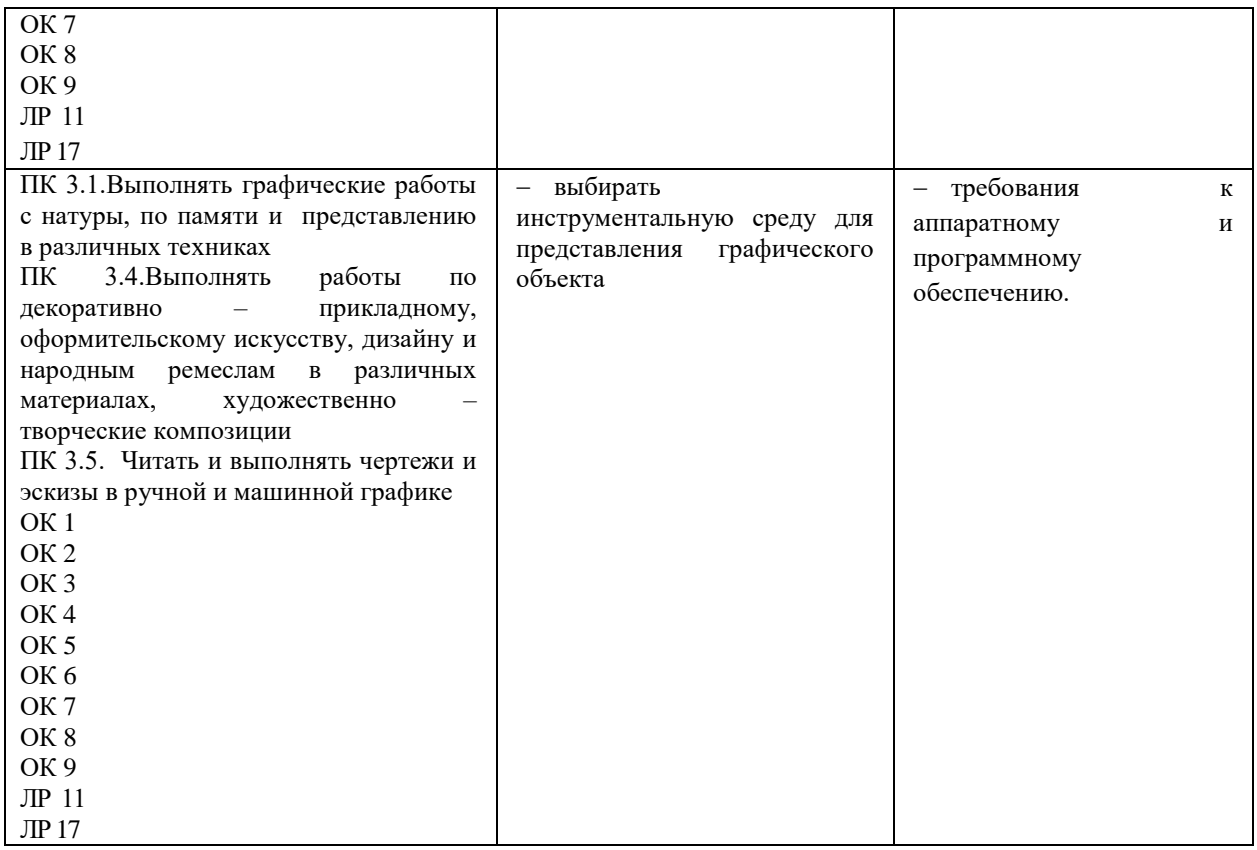

## **1.4. Рекомендуемое количество часов на освоение рабочей программы учебной дисциплины:**

Объем образовательной программы:

- обязательной аудиторной учебной нагрузки обучающегося 152 часа;
- *в том числе в форме практической подготовки: 80 часов,*
- самостоятельной работы обучающегося 76 часов,
- промежуточная аттестация в форме экзамена.

# **2. СТРУКТУРА И СОДЕРЖАНИЕ УЧЕБНОЙ ДИСЦИПЛИНЫ**

# **2.1. Объем учебной дисциплины и виды учебной работы**

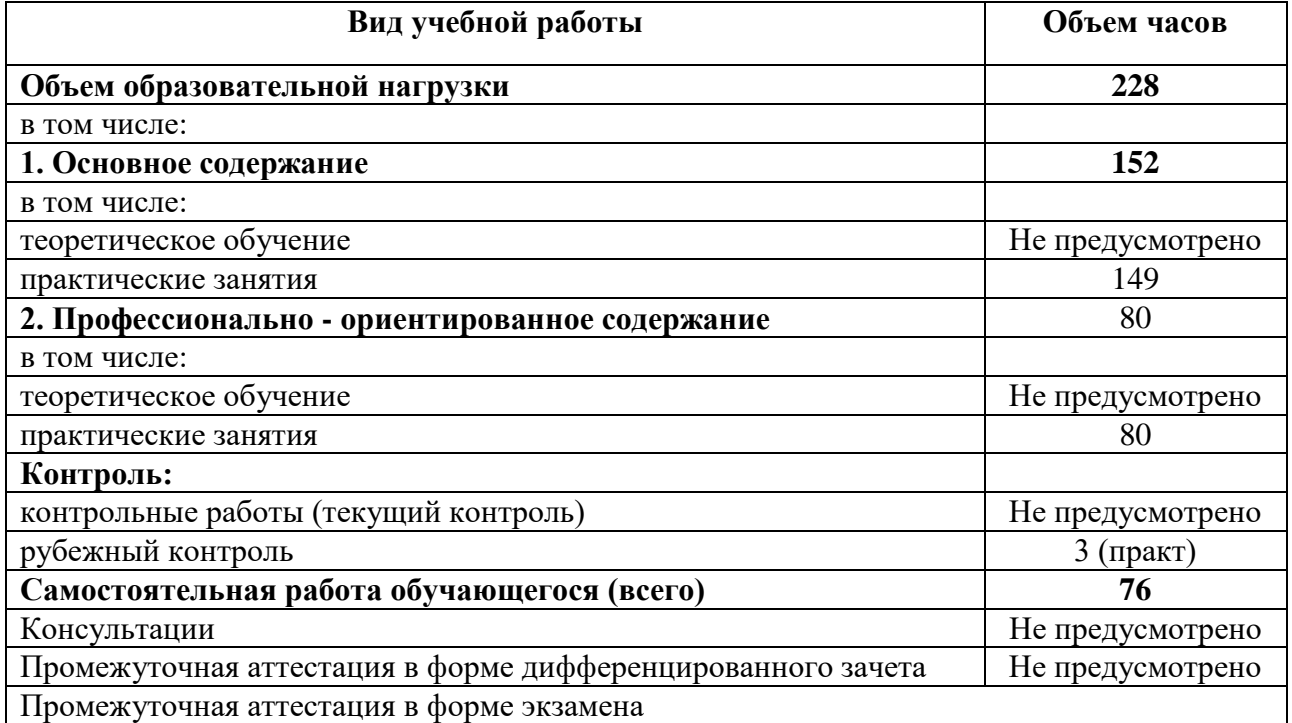

# **2.2. Тематический план и содержание учебной дисциплины «Компьютерная графика»**

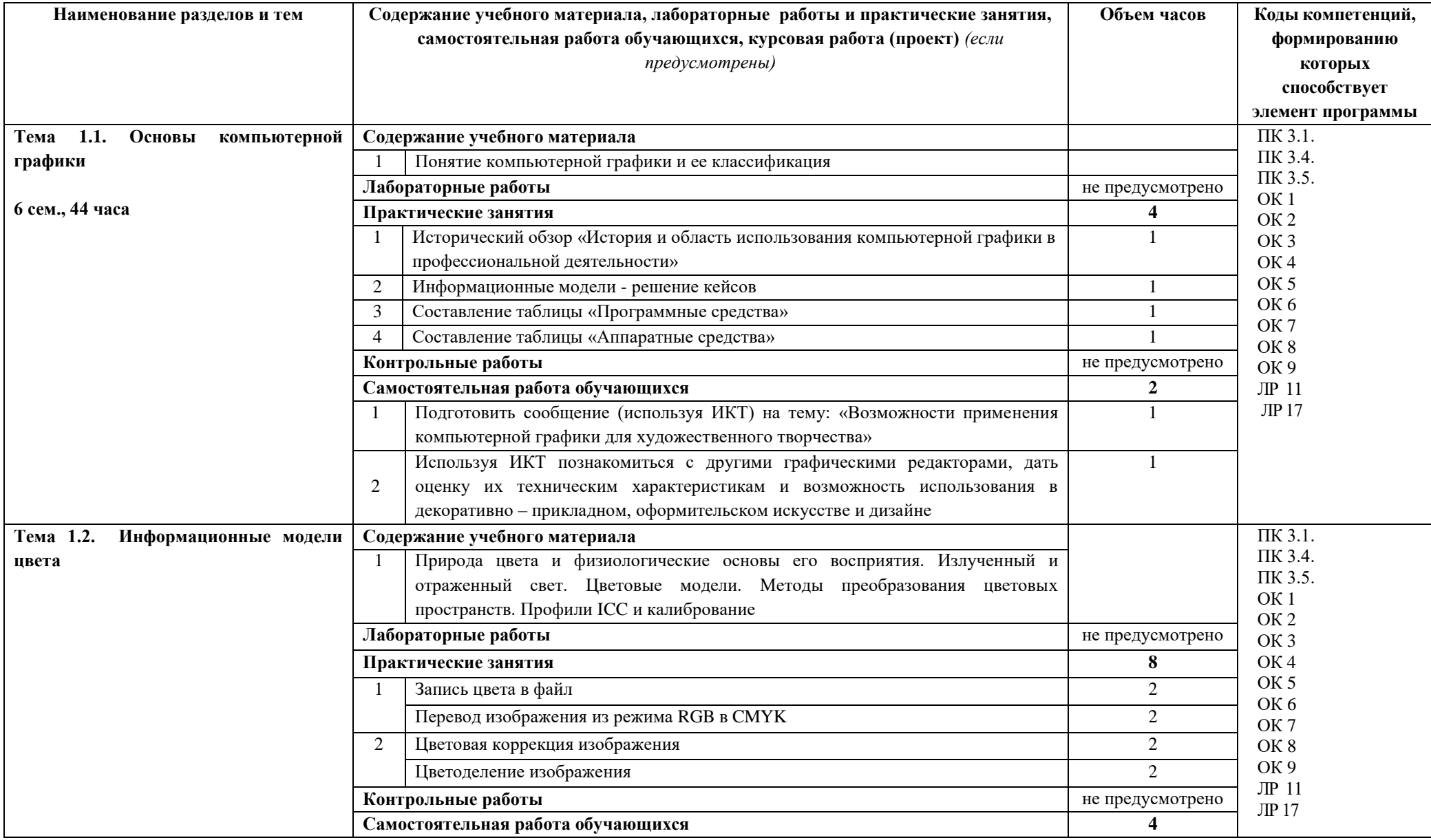

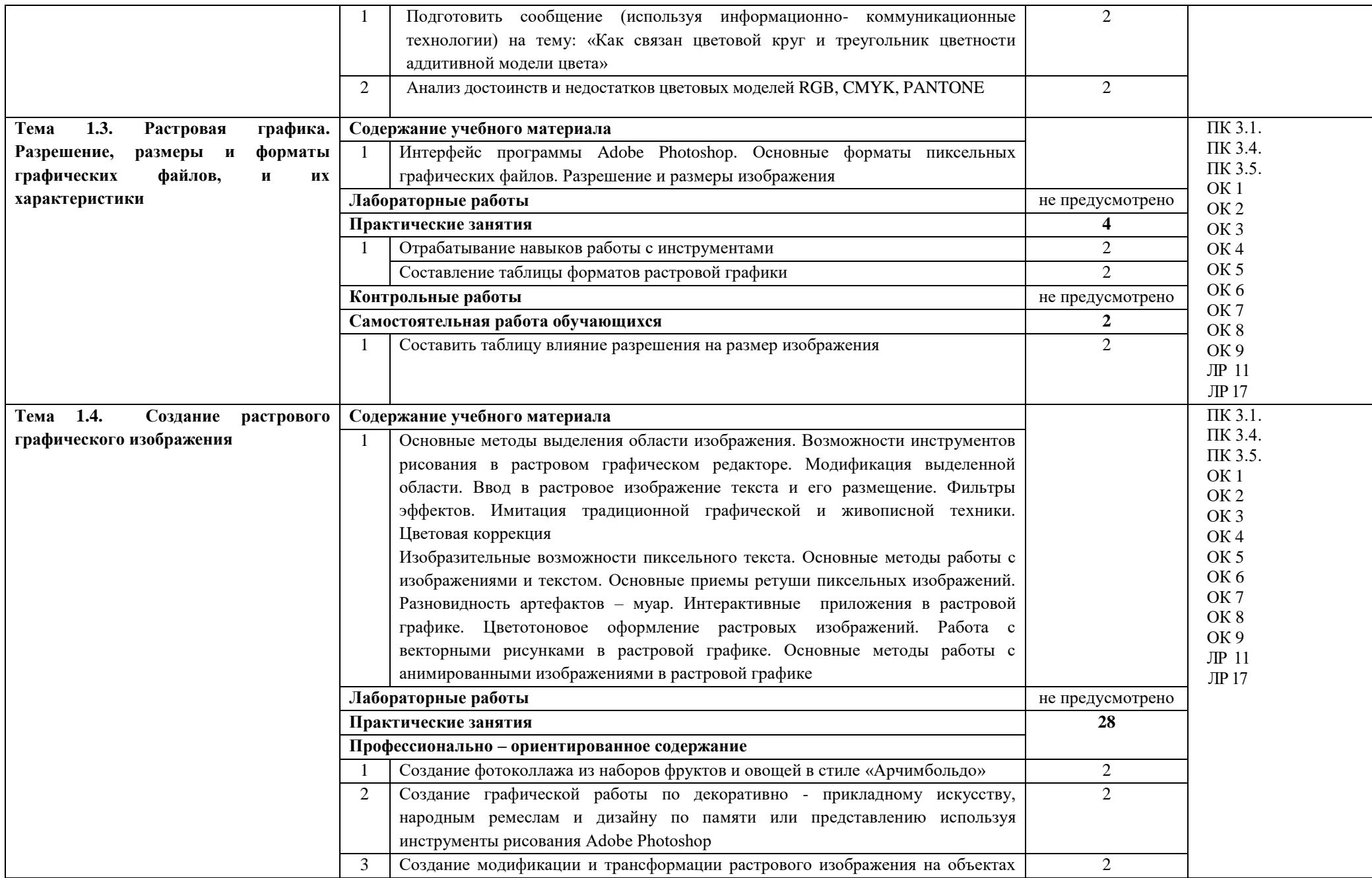

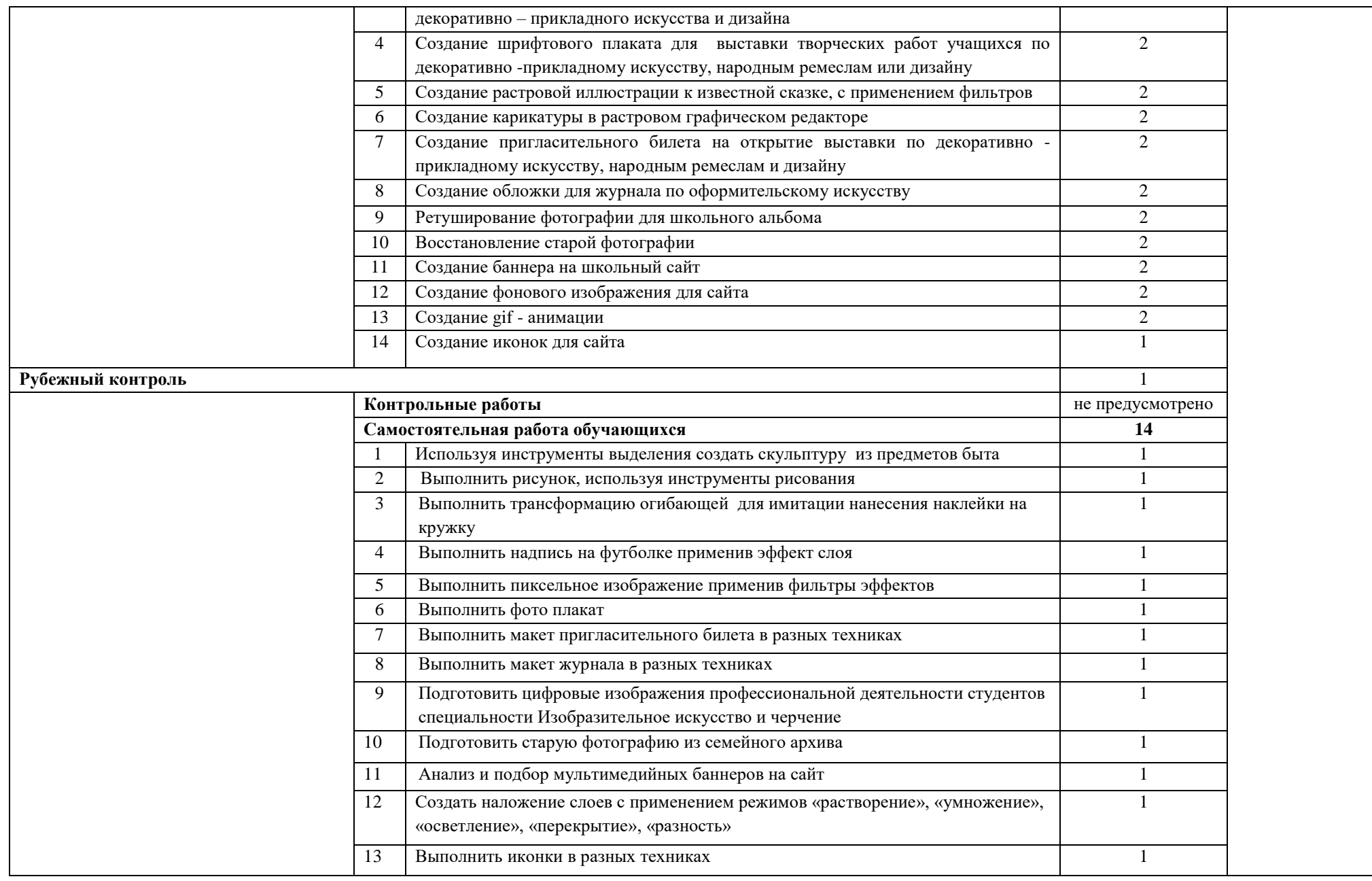

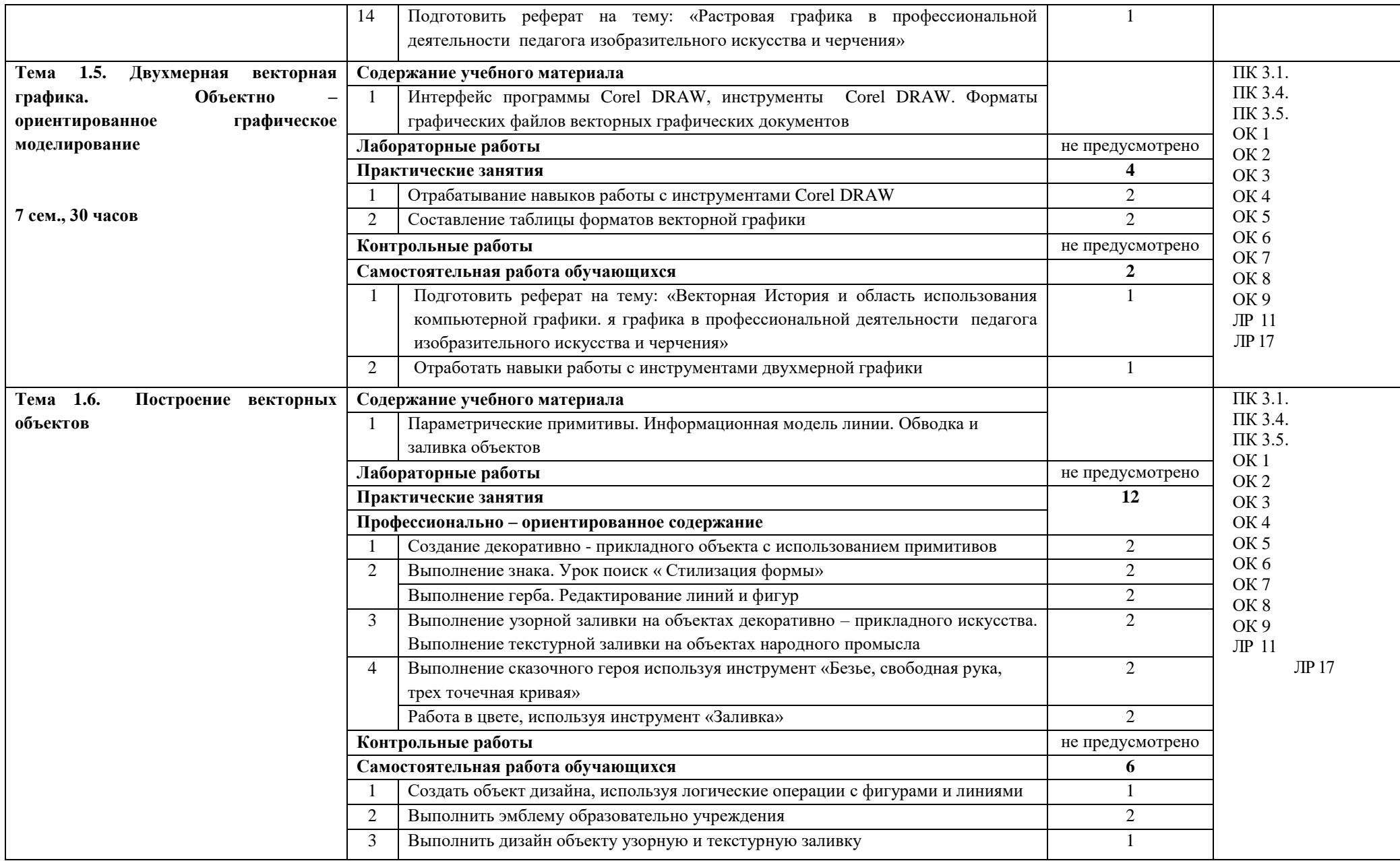

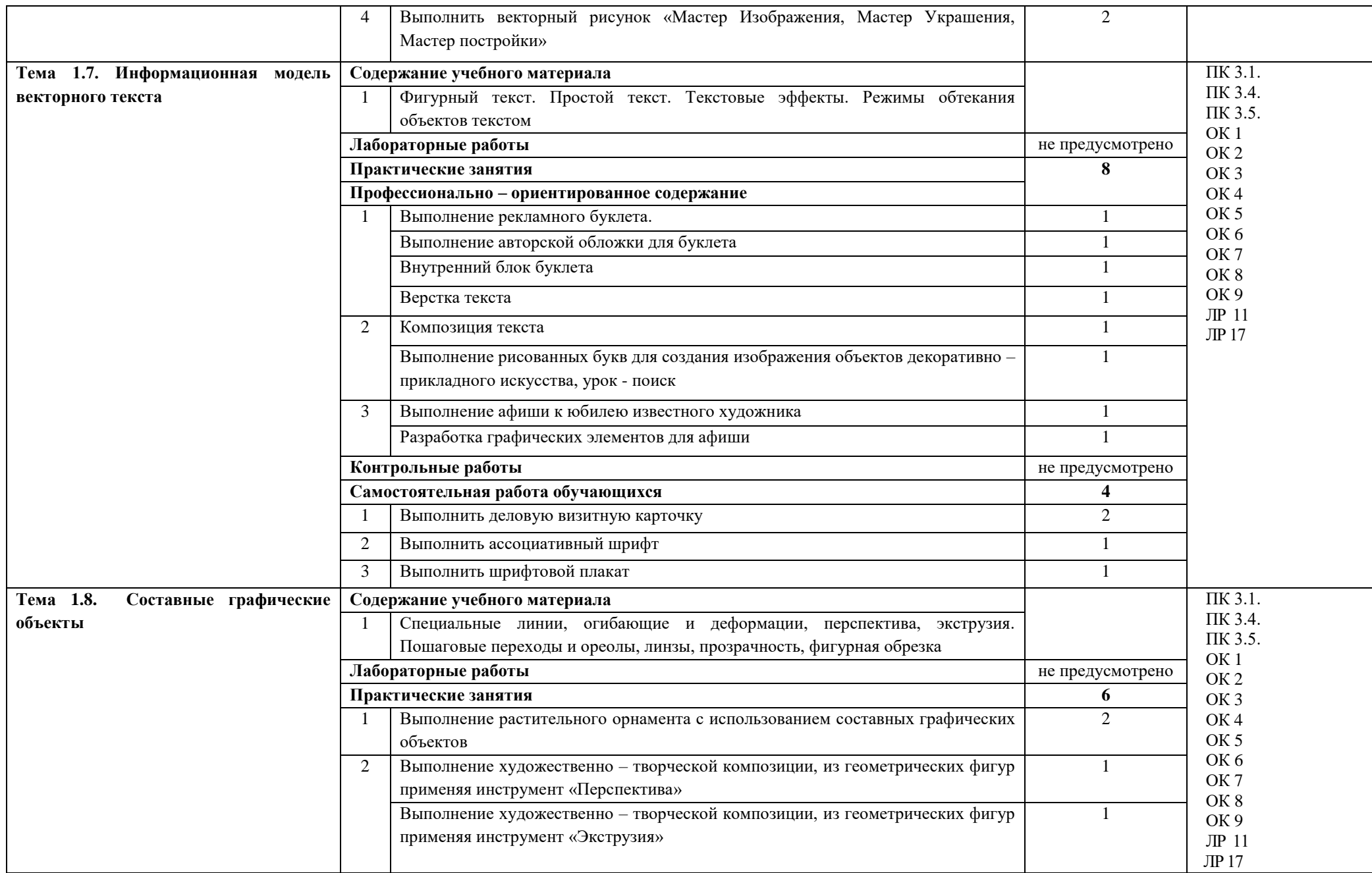

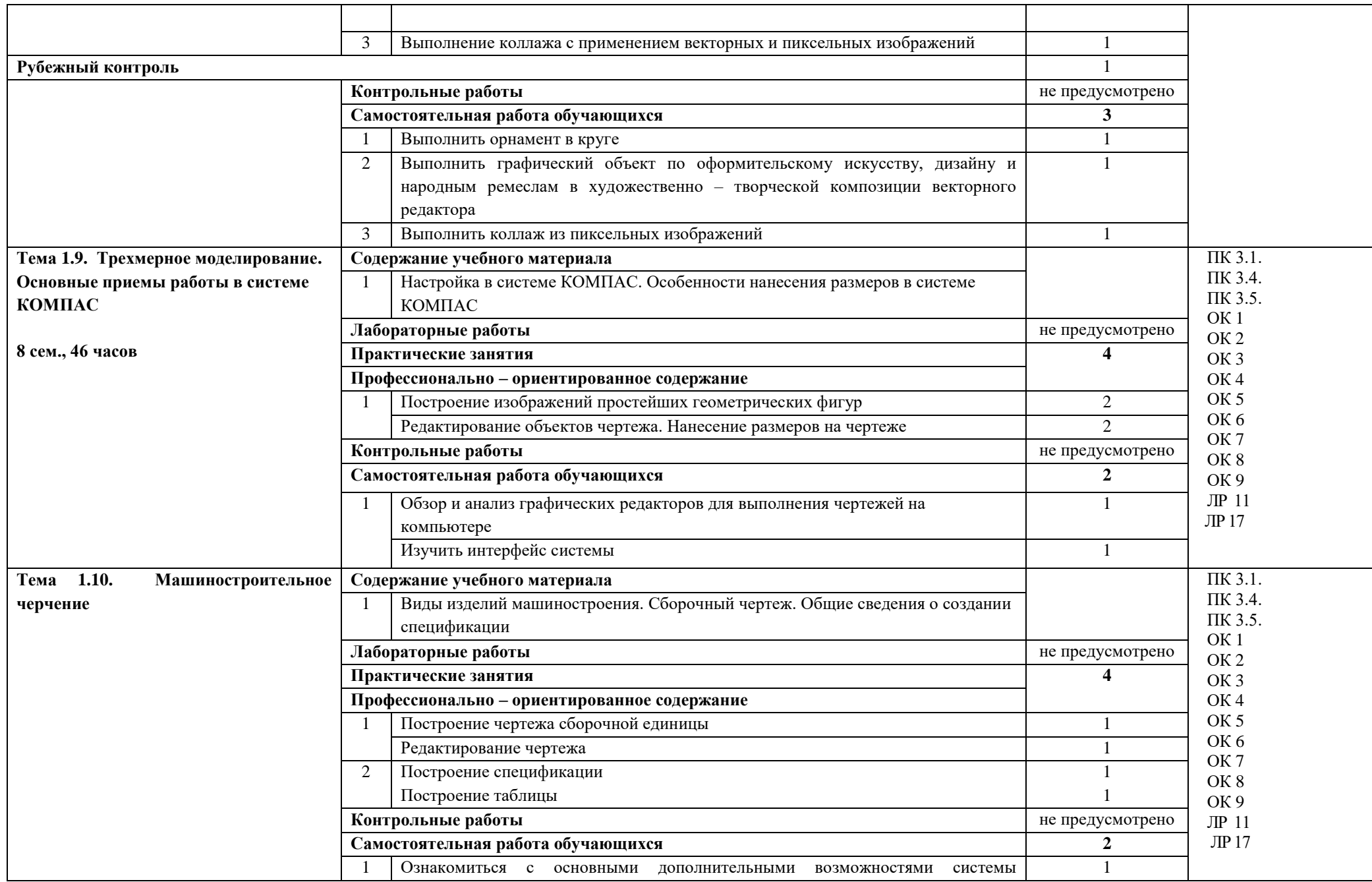

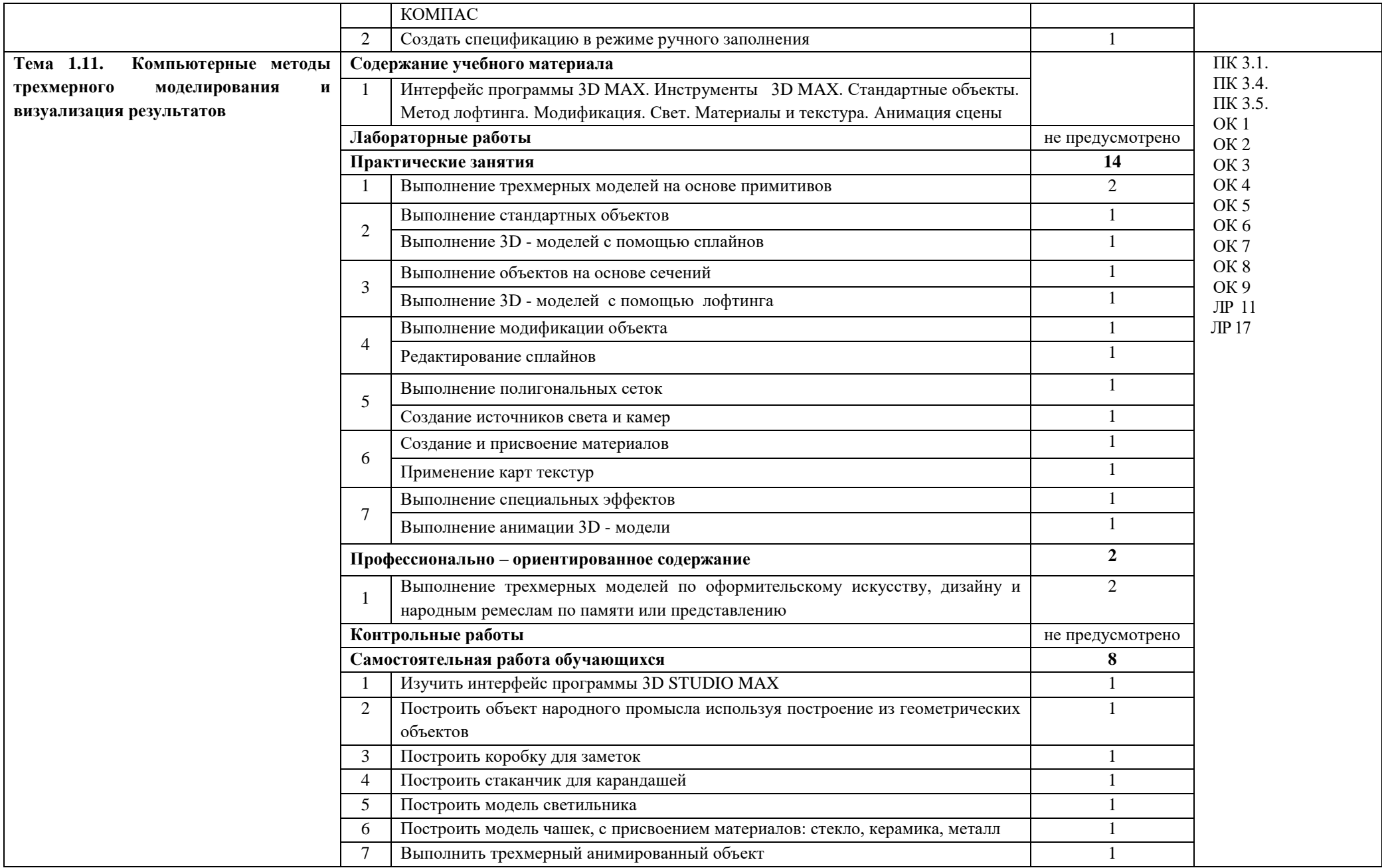

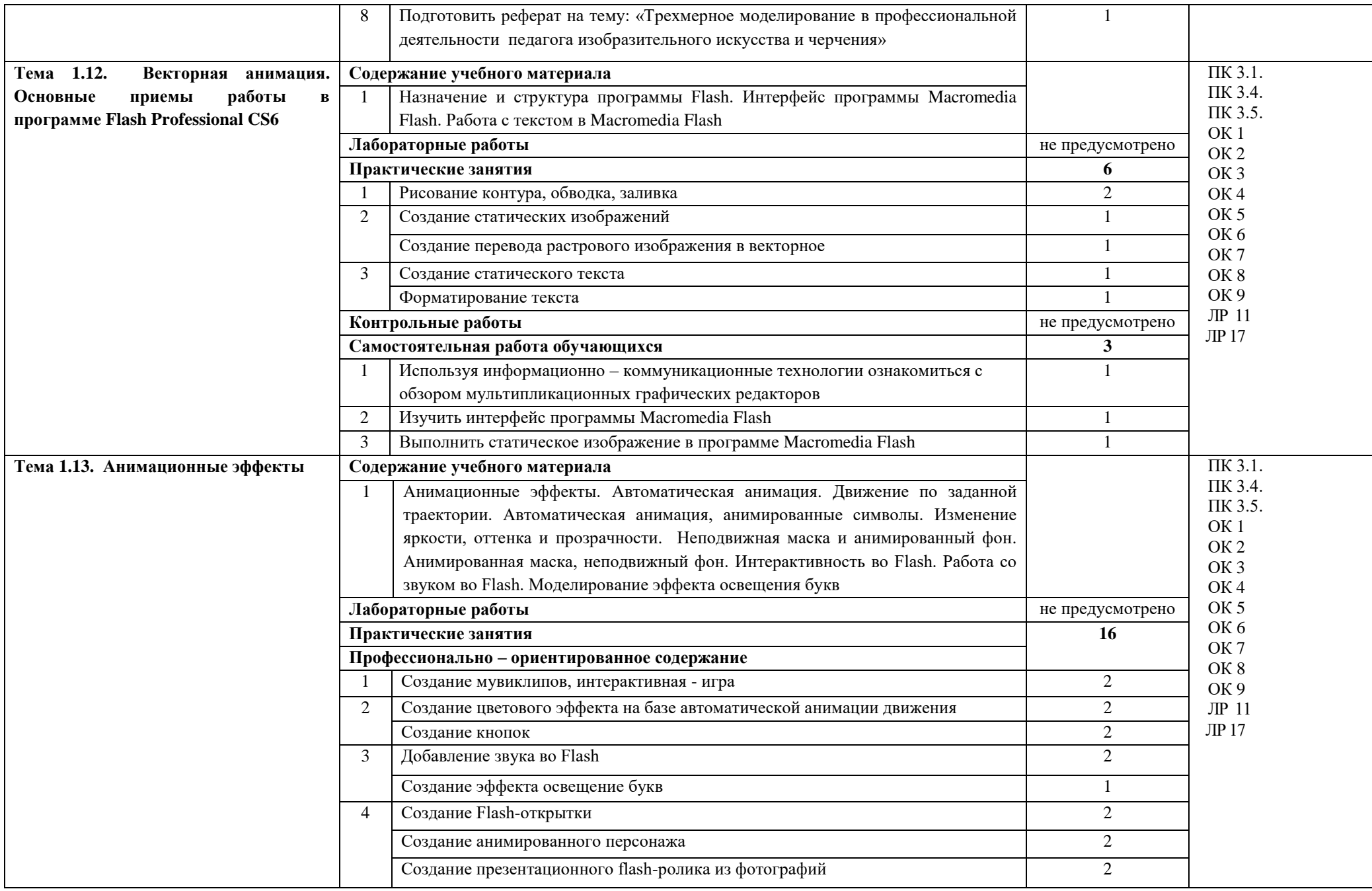

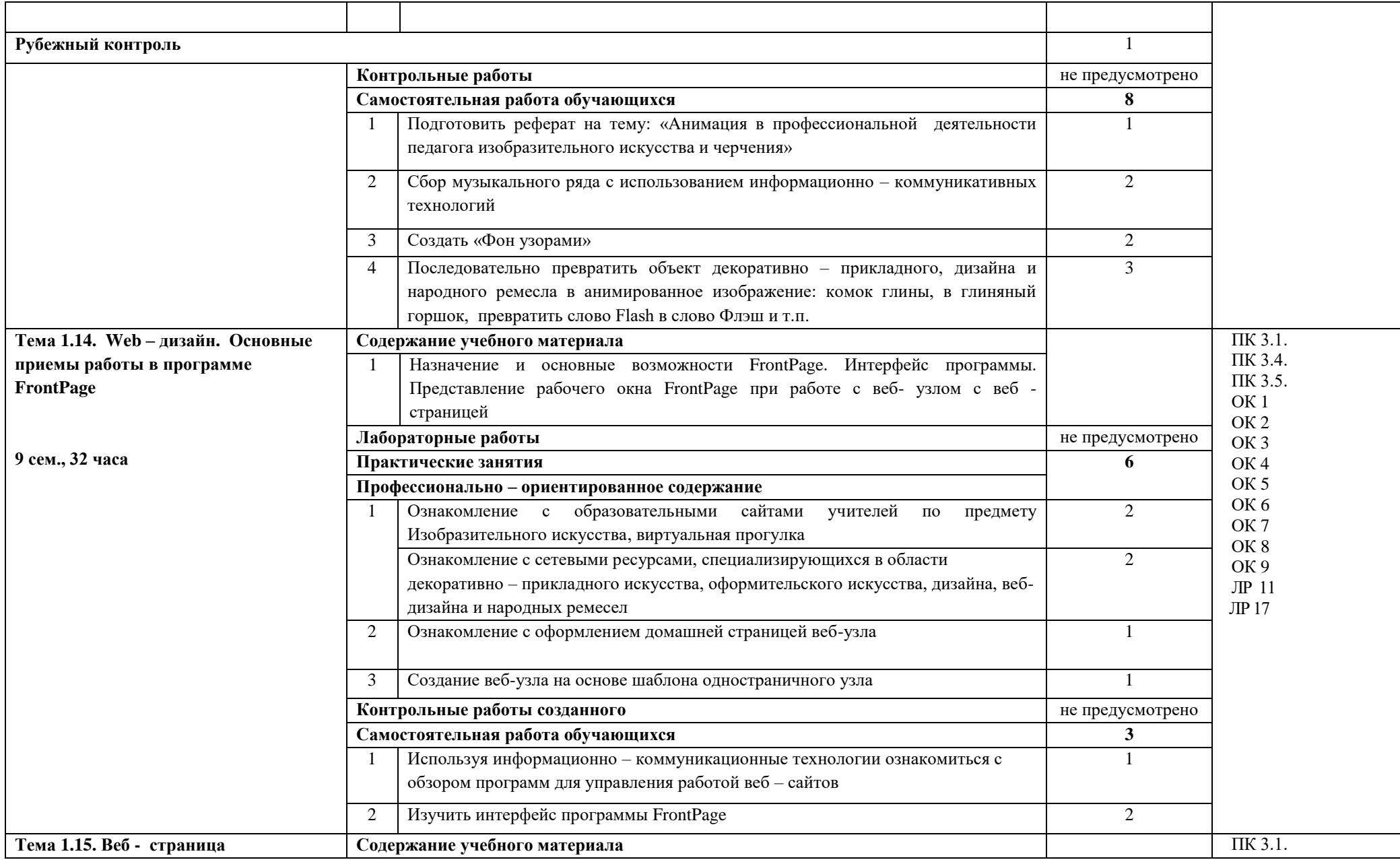

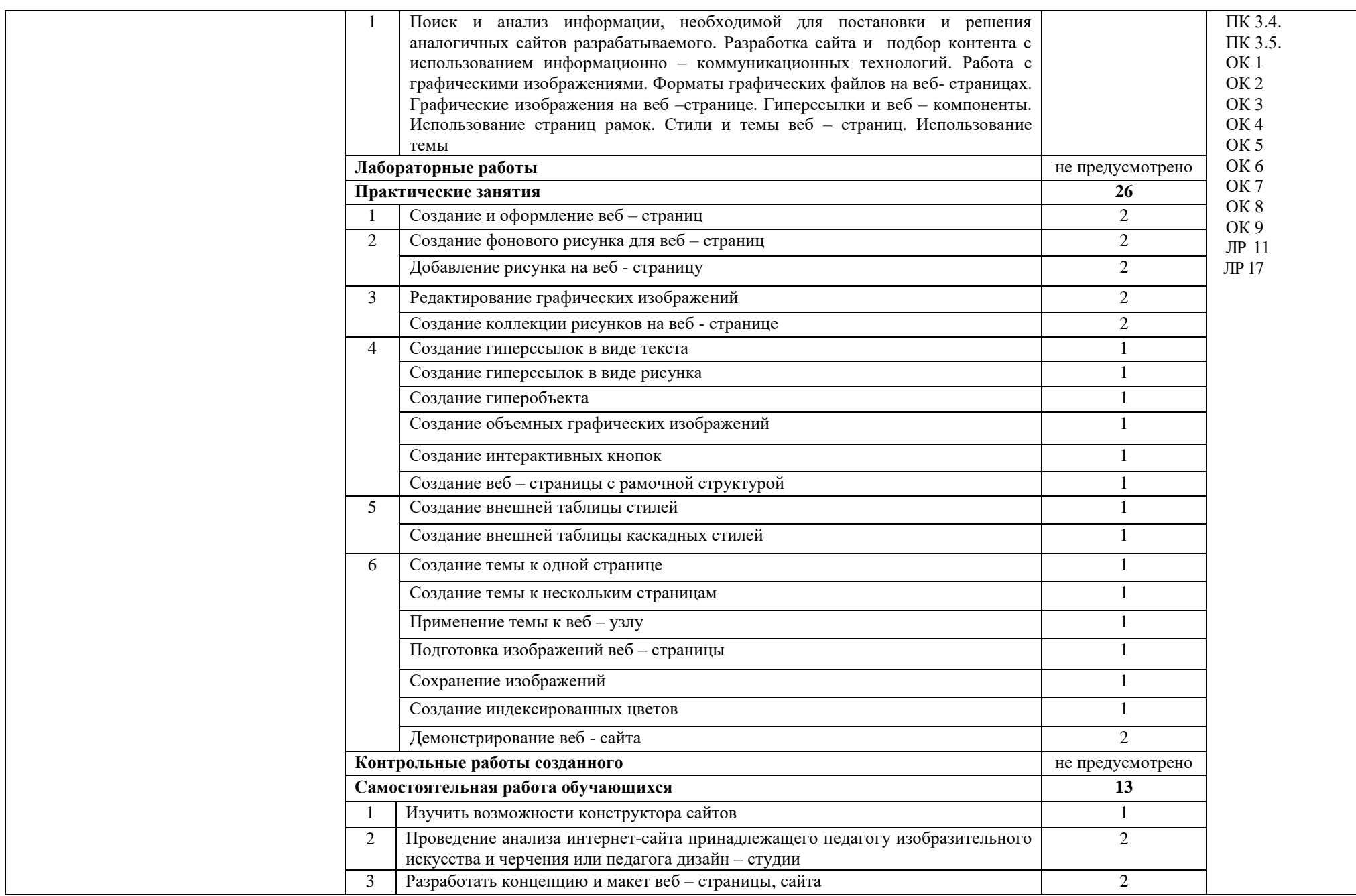

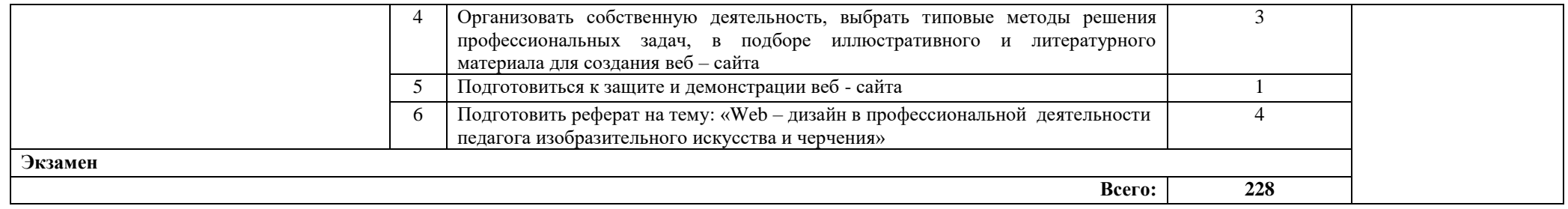

## **3. УСЛОВИЯ РЕАЛИЗАЦИИ УЧЕБНОЙ ДИСЦИПЛИНЫ**

### **3.1. Требования к минимальному материально-техническому обеспечению**

Реализация учебной дисциплины требует наличия учебной лаборатории Информатики и информационно – коммуникационных технологий

Оборудование лаборатории и рабочих мест лаборатории:

- посадочные места по количеству обучающихся;
- рабочее место преподавателя;
- комплект сетевого оборудования, обеспечивающий соединение всех компьютеров,

установленных в кабинете в единую сеть, с выходом через прокси-сервер в Интернет;

- аудиторная доска для письма;
- компьютерные столы по числу рабочих мест обучающихся;
- интерактивная доска;
- телекоммуникационный блок, устройства, обеспечивающие подключение к сети;

 компьютеры с программным обеспечением, Adobe Photoshop, Corel Draw, САПР КОМПАС, 3D STUDIO MAX, Macromedia Flash, FrontPage;

устройства вывода звуковой информации: звуковые колонки и наушники;

- -устройства создания графической информации (графический планшет);
- сканер;
- $-$  M $\Phi$ y.

### **3.2. Информационное обеспечение обучения**

# **Перечень рекомендуемых учебных изданий, Интернет-ресурсов, дополнительной литературы**

### **Основные источники:**

1. Таранцев И. Г. Компьютерная графика : учебное пособие для СПО / И. Г. Таранцев. — Саратов, Москва : Профобразование, Ай Пи Ар Медиа, 2020. — 69 c. — ISBN 978-5-4488- 0781-7, 978-5-4497-0445-0. — Текст : электронный // Электронно-библиотечная система IPR BOOKS : [сайт]. — URL: https://www.iprbookshop.ru/96014.html

### **Дополнительные источники:**

1. Задорожный А. Г. Введение в двумерную компьютерную графику с использованием библиотеки OpenGL : учебное пособие / А. Г. Задорожный, Д. В. Вагин, Ю. И. Кошкина. — Новосибирск : Новосибирский государственный технический университет, 2018. — 103 c. — ISBN 978-5-7782-3601-1. // Электронно-библиотечная система IPR BOOKS : [сайт]. — URL: https://www.iprbookshop.ru/91328.html

2. Куликов А. И. Алгоритмические основы современной компьютерной графики : учебное пособие / А. И. Куликов, Т. Э. Овчинникова. — 3-е изд. — Москва : Интернет-Университет Информационных Технологий (ИНТУИТ), Ай Пи Ар Медиа, 2021. — 230 c. — ISBN 978-5-4497-0859-5.// Электронно-библиотечная система IPR BOOKS : [сайт]. — URL:<https://www.iprbookshop.ru/101990.html>

3. Саблина Н. А. Компьютерная трехмерная графика : учебно-методическое пособие для практических занятий / Н. А. Саблина. — Липецк : Липецкий государственный педагогический университет имени П.П. Семѐнова-Тян-Шанского, 2017. — 67 c. - // Электронно-библиотечная система IPR BOOKS : [сайт]. — URL: https://www.iprbookshop.ru/101635.html

4. Третьяк Т. М. Photoshop. Творческая мастерская компьютерной графики / Т. М. Третьяк, Л. А. Анеликова. — Москва.: СОЛОН-ПРЕСС, 2017. — 175 c. — ISBN 978-5- 91357-085-5. // IPR BOOKS : [сайт]. — URL: https://www.iprbookshop.ru/90283.html

## **4. КОНТРОЛЬ И ОЦЕНКА РЕЗУЛЬТАТОВ ОСВОЕНИЯ УЧЕБНОЙ ДИСЦИПЛИНЫ**

**Контроль и оценка** результатов освоения учебной дисциплины осуществляется преподавателем в процессе проведения практических занятий и лабораторных работ, тестирования, а также выполнения обучающимися индивидуальных заданий, проектов, исследований.

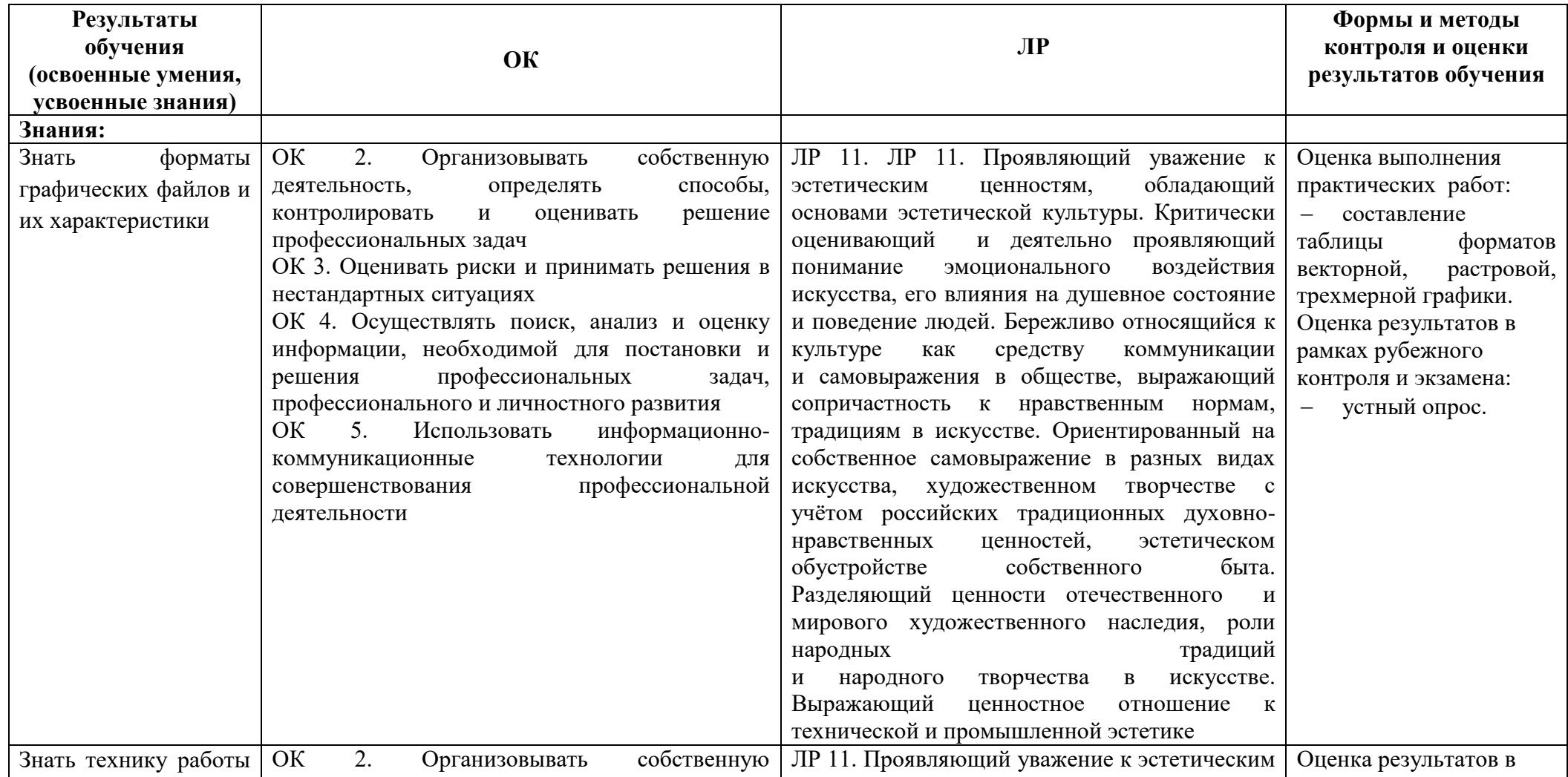

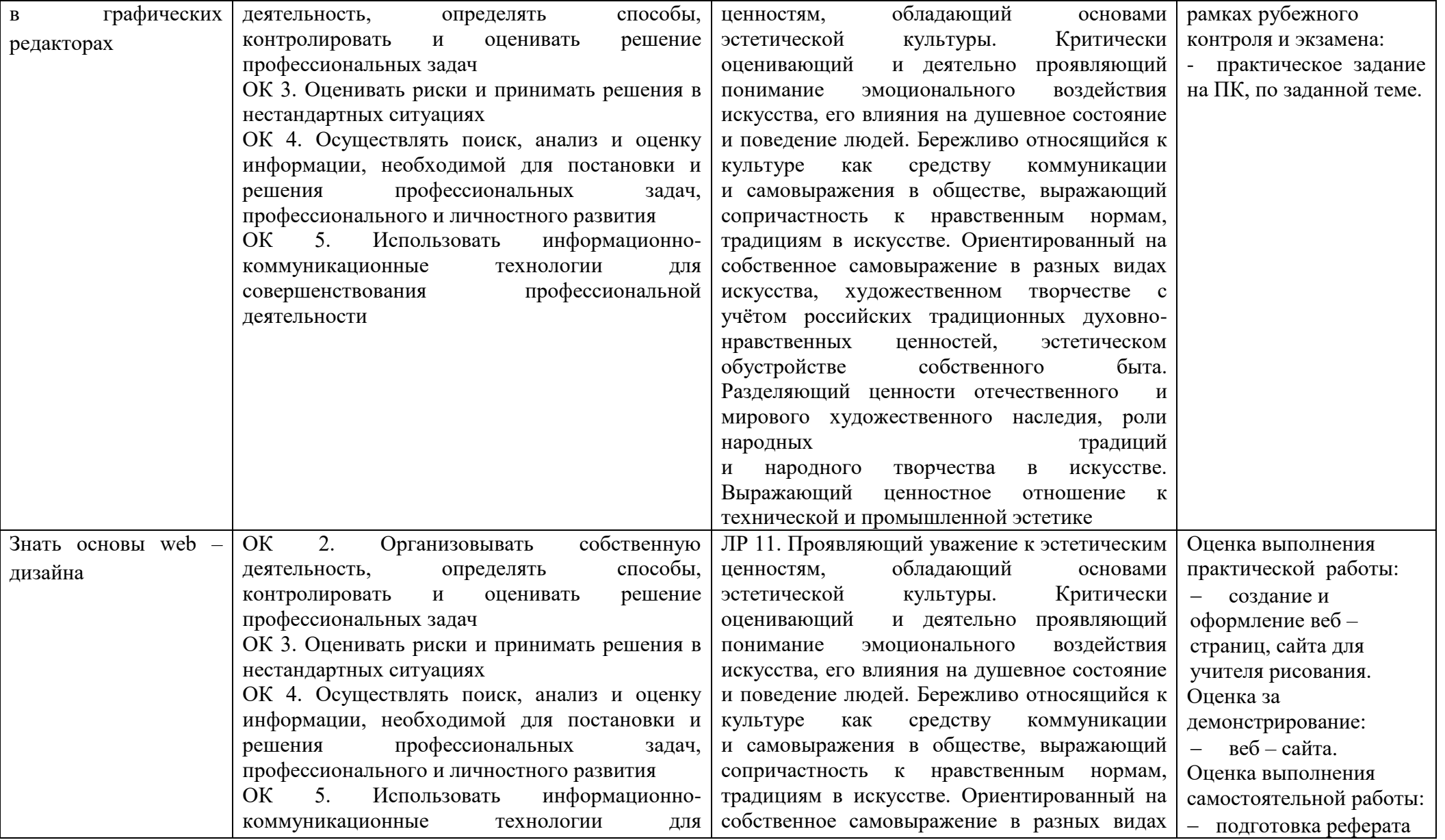

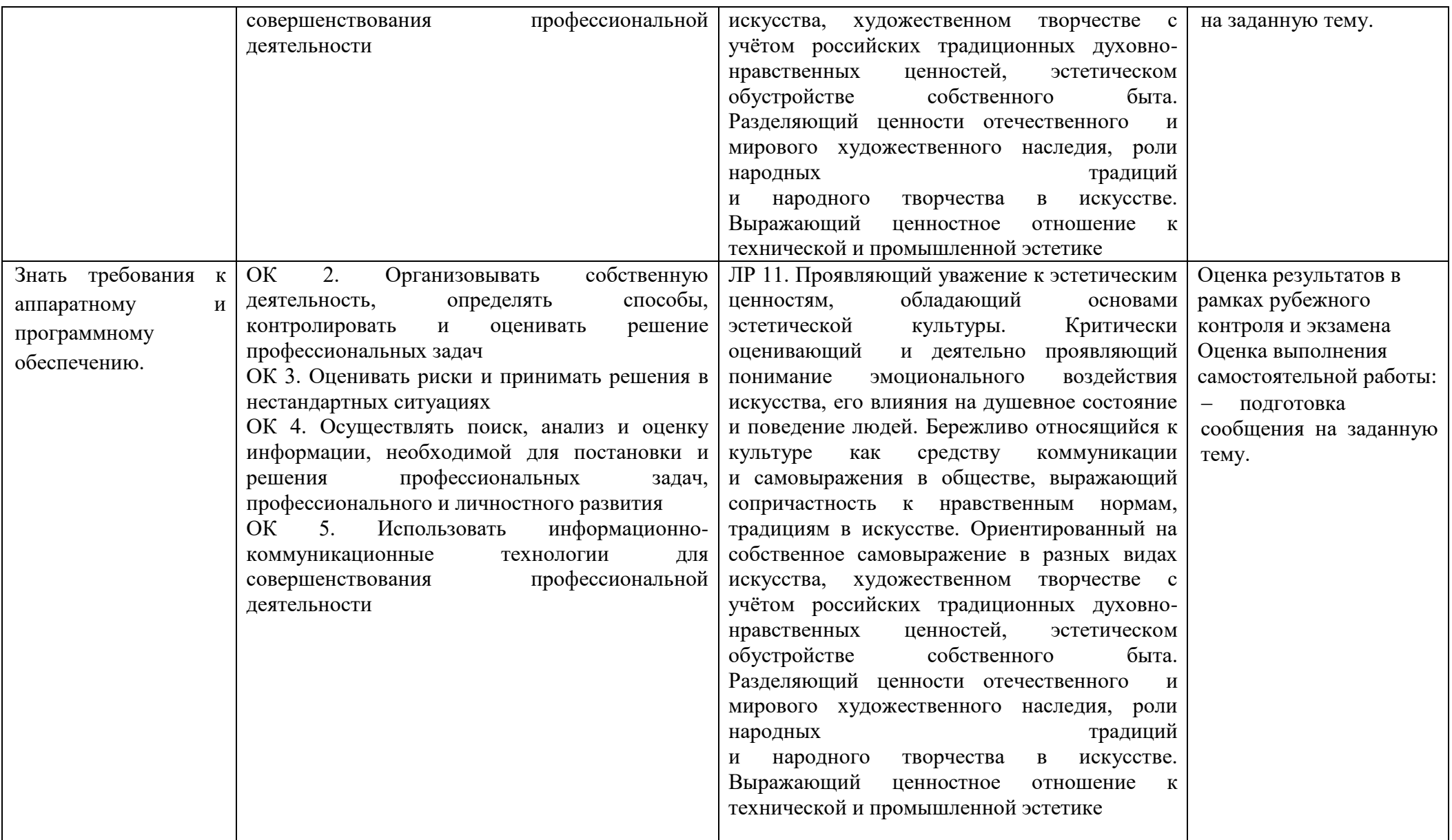

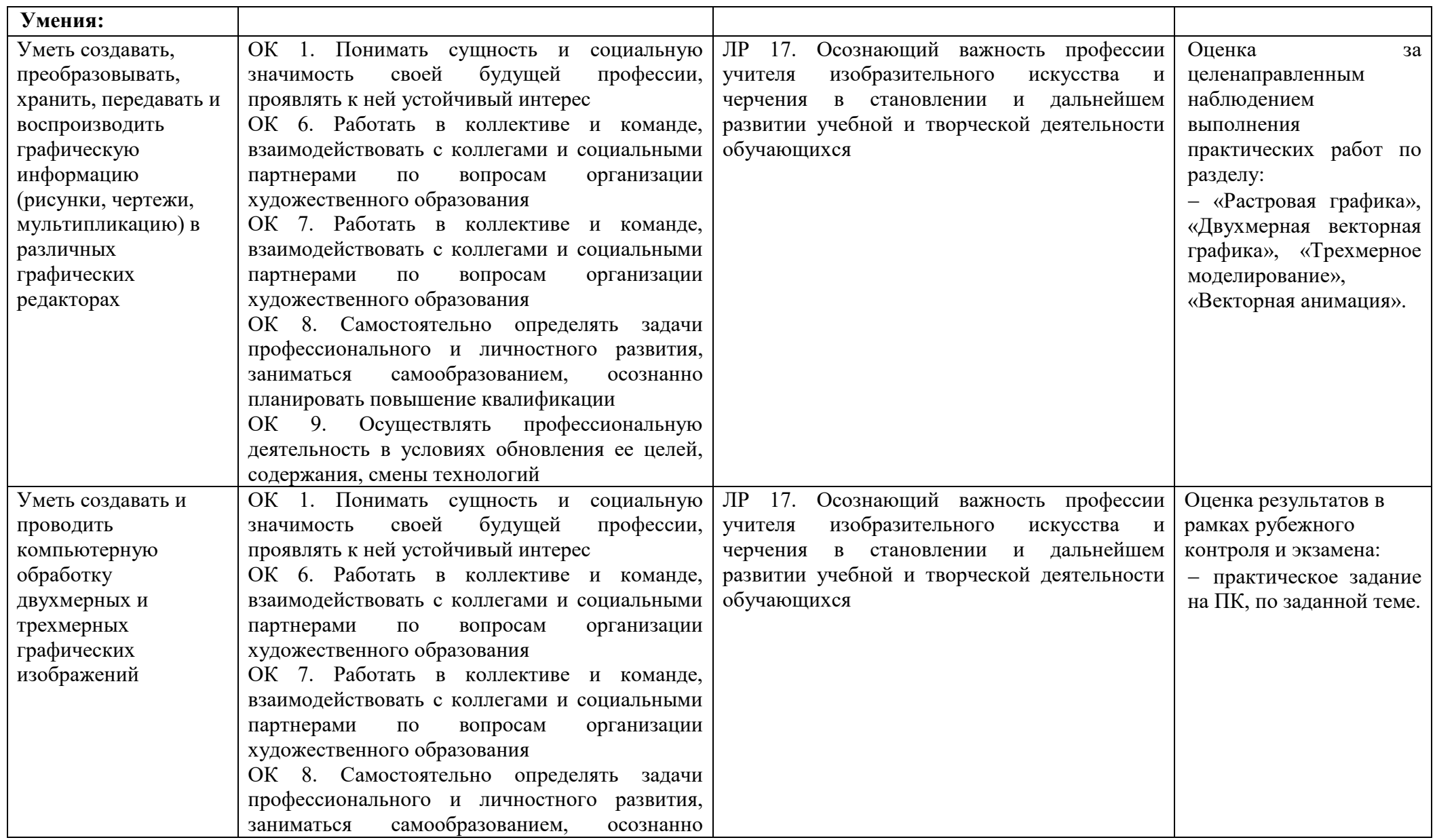

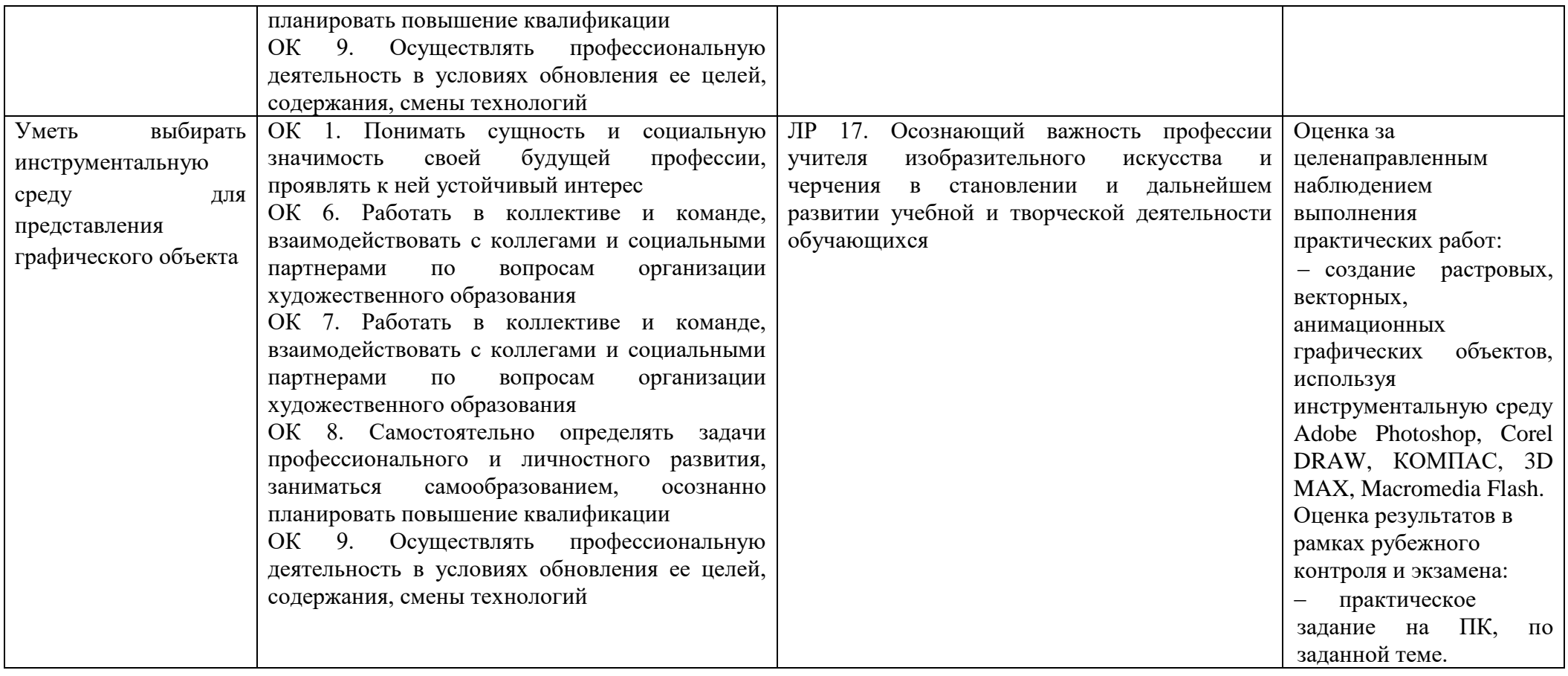

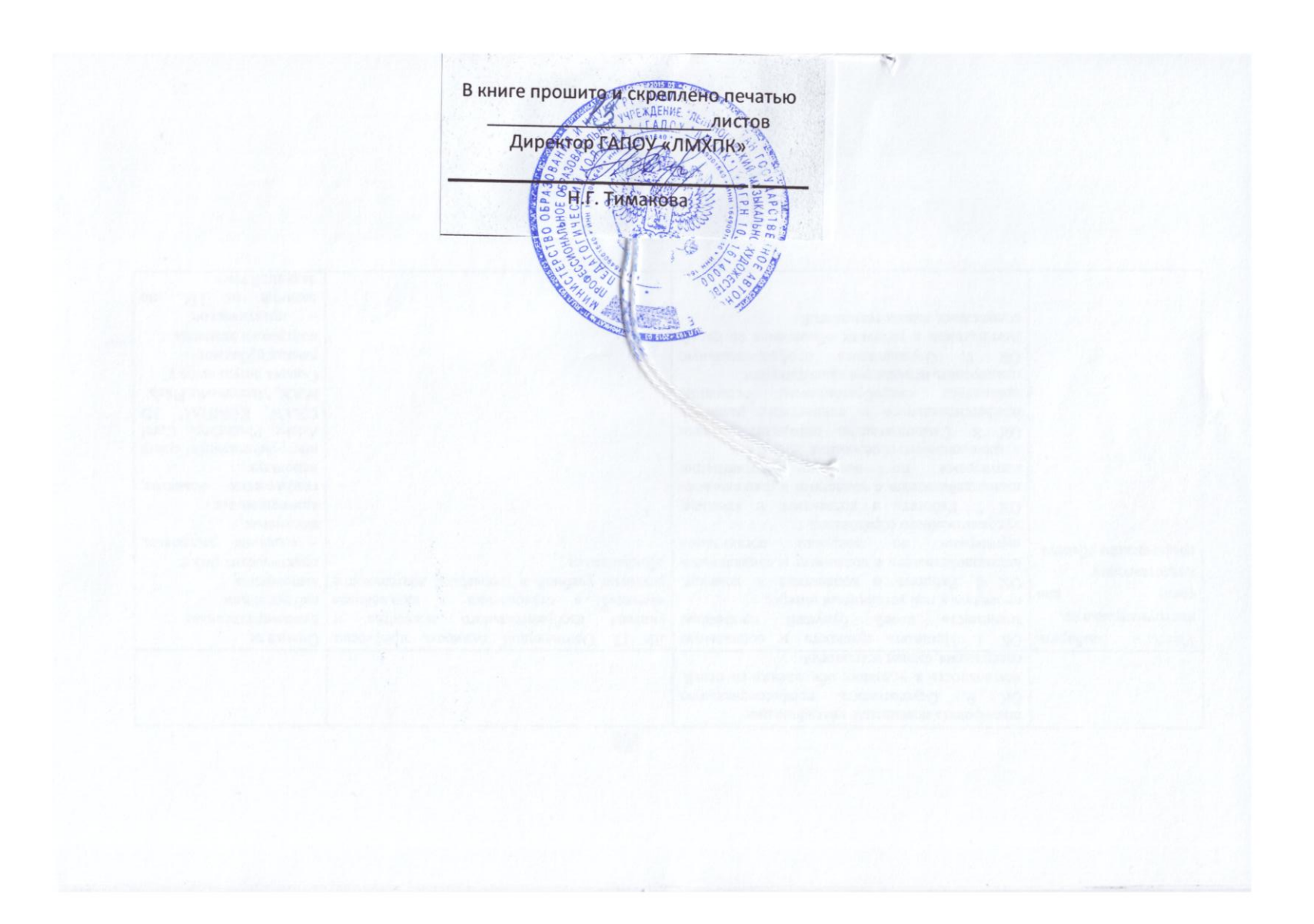